$\blacksquare$  1  $\blacksquare$  Lecture 3 – Interference

**Dept. Electrical Engin.& Computing Systems** 

UNIVERSITY OF Cincinnati

# 3 – Optical Interference

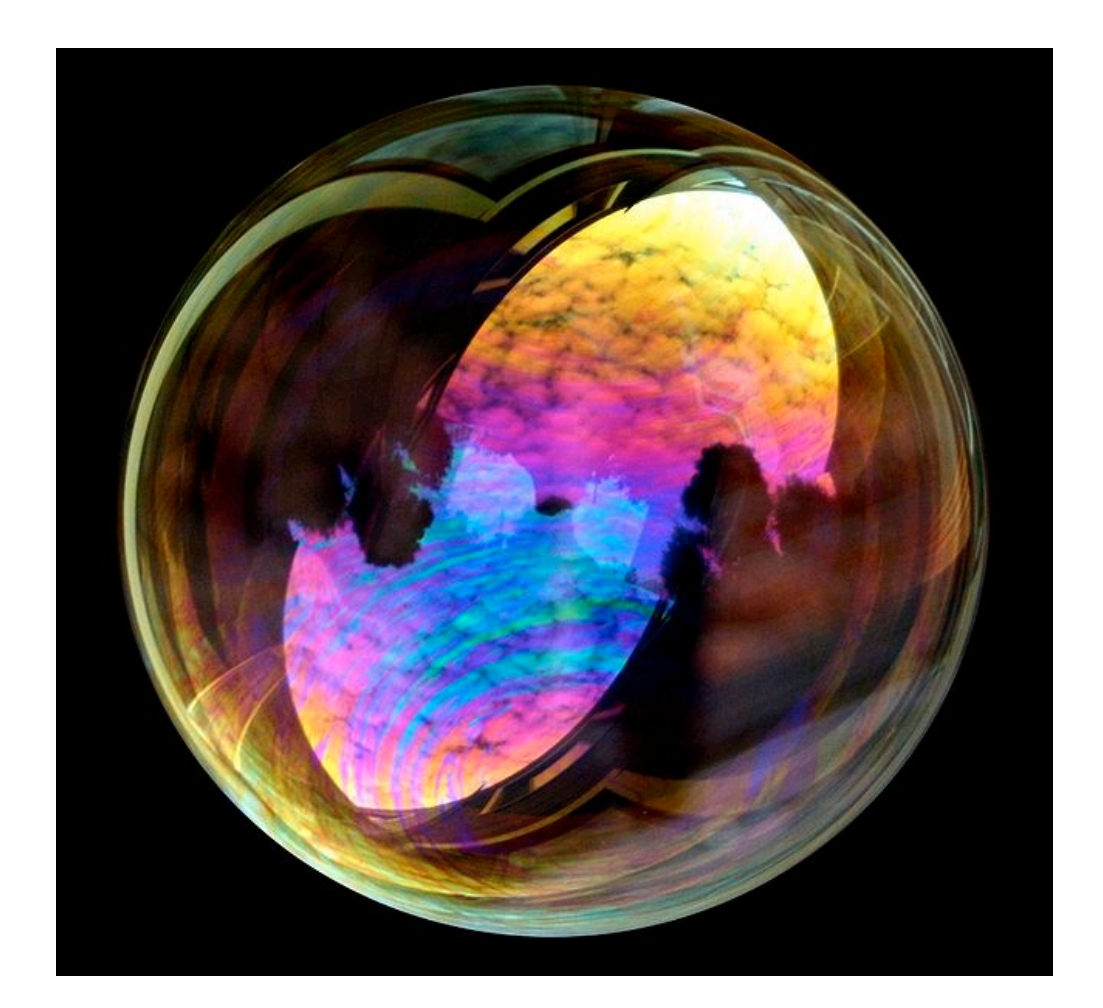

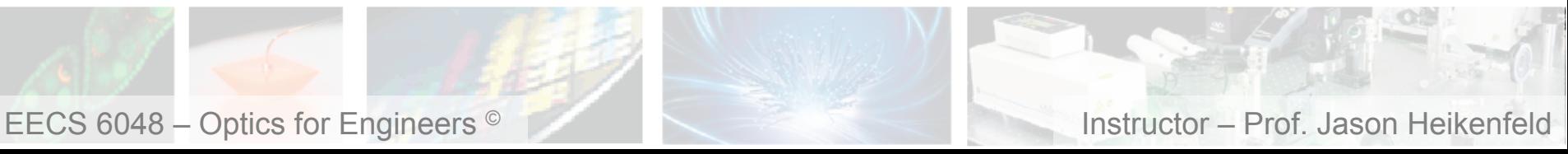

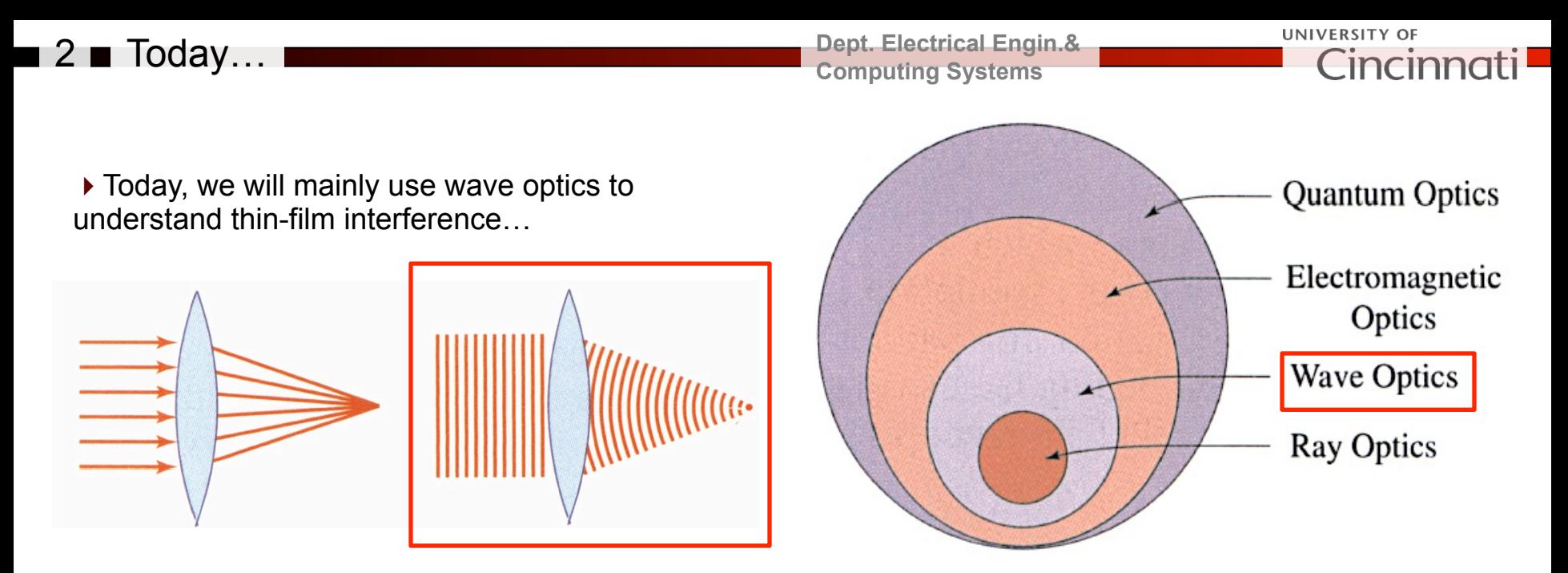

*Credit: Fund. Photonics – Fig. 2.3-1 Credit: Fund. Photonics – Fig. 1.0-1* 

### ▶ Topics:

- (1) basic principles of interference
- (2) revisit refraction as a interference
- (3) interferometers
- (4) thin film interference and anti-reflection coatings
- (5) Bragg reflectors (dielectric mirrors, photonic crystals)
- (6) some advanced stuff and applications…

*Figures today are mainly from CH1 of Fund. of Photonics or wiki.* 

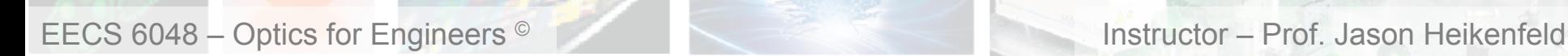

### 3 Review of Photons/Waves

**Dept. Electrical Engin.& Computing Systems** 

**UNIVERSITY OF**  $InCIP$ 

respect to distance (kx). F

▶ You could freeze a photon

in time (image below) and observe sinusoidal with

@ CCRS / CCT

 $E = E_{\text{max}} \sin(wt - kx)$  $B = B_{\text{max}} \sin(wt - kx)$ 

▶ You could also freeze your position and observe sinusoidal with respect to time (wt).

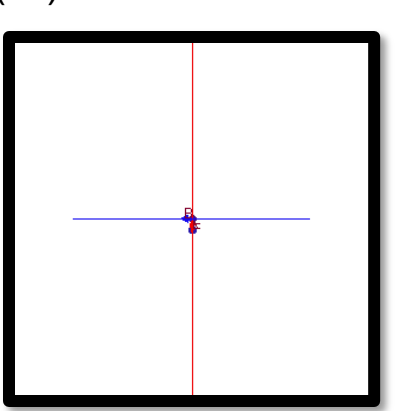

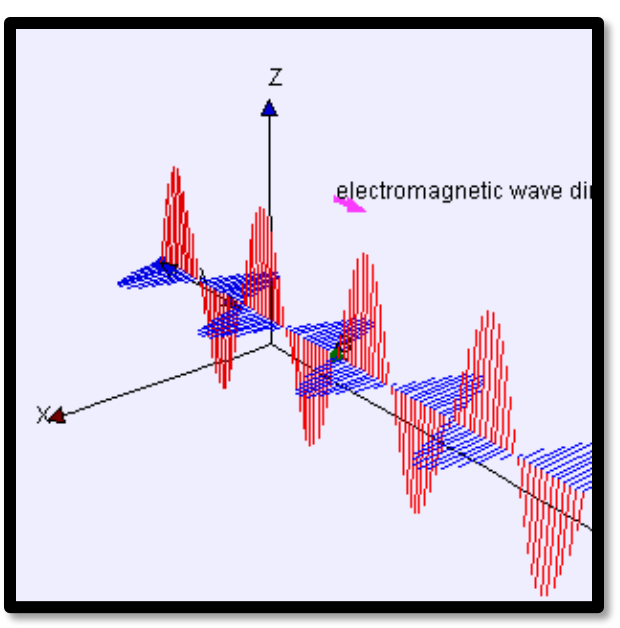

 $\blacktriangleright$  Lastly, we can just track E, and just show peak as plane waves:

 $w = angular \text{ } freq. \text{ } (2\pi f, radians / s)$  $k =$ *angular wave number*  $(2\pi / \lambda,$ *radians*  $/m)$ 

 $\blacktriangleright$  Note, we use  $2\pi$  radians by convention (make sure your calculator is set to radians mode!). Obvious we could use 360 degrees too… (degrees \* *π* / 180).

### 4 Basic Interference Principles

▶ Constructive interference of two waves... (could also be two coherent laser beams, for example).

**Dept. Electrical Engin.& Computing Systems** 

UNIVERSITY OF Cincinnat

▶ Destructive interference of two waves...

Does this 'kill the light'?

*No! It just means it must show up somewhere else where it is constructive!* 

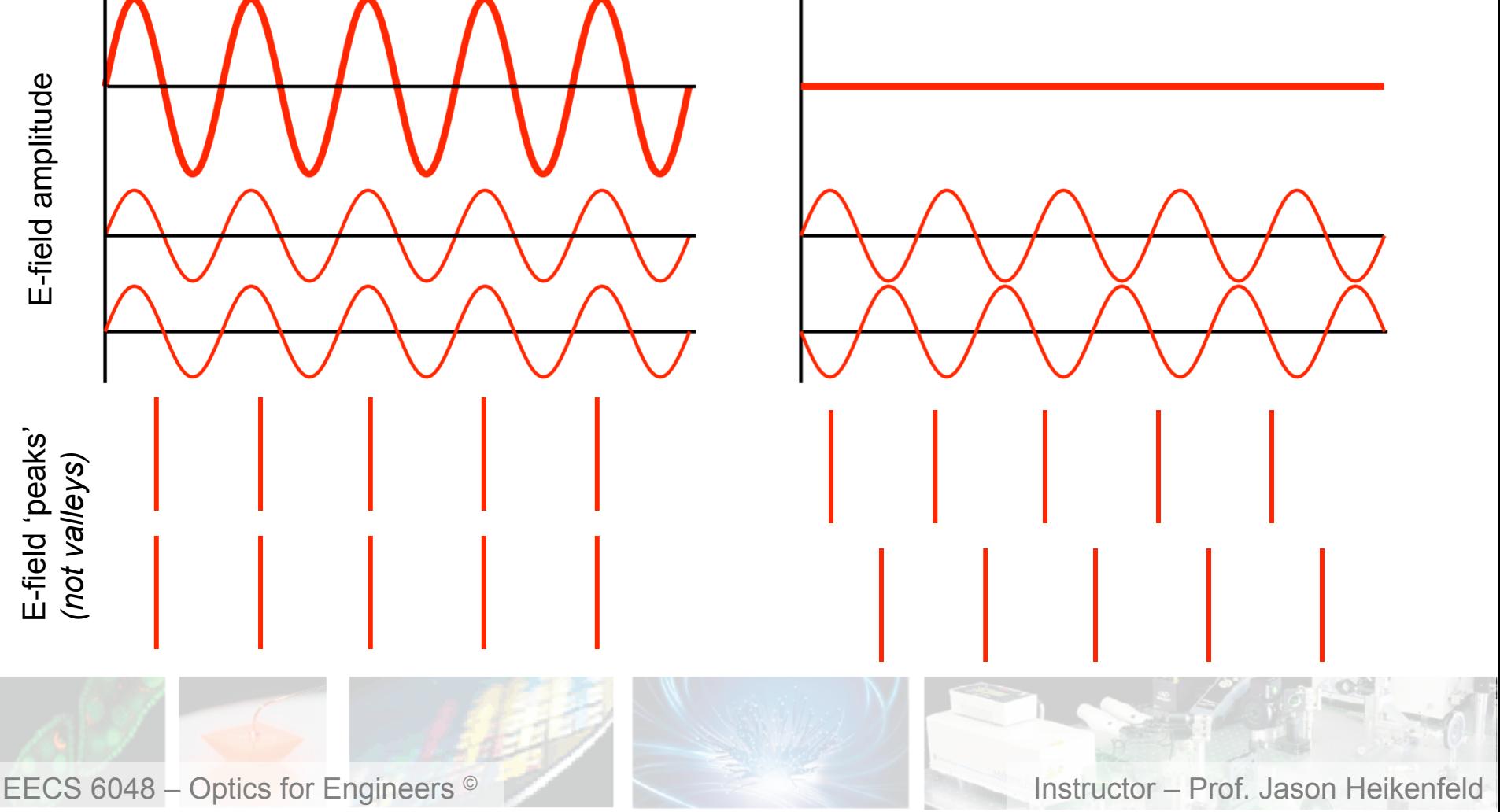

### 5 Basic Interference Principles

 $\blacktriangleright$  Previous slide shows perfect in phase ( $\phi$ =0) or perfect out of phase ( $\phi$ =π).

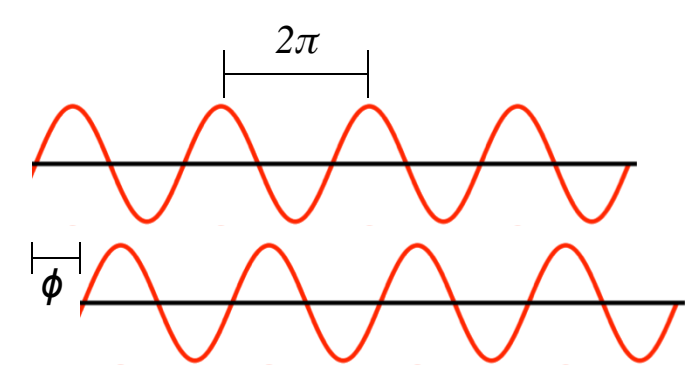

*How do we account for phase in the wave equation?* 

 $E = E_{\text{max}} \sin(wt - kx)$ 

 $E = E_{\text{max}} \sin(wt - kx + \phi)$ φ *in radians*

 $w = angular \text{ } freq. \text{ } (2\pi f, radians / s)$  $k =$  *angular* wave *number*  $(2\pi / \lambda,$  *radians*  $/m)$ 

*What if ϕ=2π? What ϕ=π, and what about other cases like π/2? Do we just add the sum of E field?* 

EECS 6048 – Optics for Engineers <sup>©</sup> **Instructor – Prof. Jason Heikenfeld** 

**Dept. Electrical Engin.& Computing Systems** 

> ▶ We typically measure the interference in terms of intensity (*I*):

**UNIVERSITY OF** 

$$
I \approx \frac{c n \varepsilon_0}{2} E_{\text{max}}^2 \quad W/m^2
$$

 $\triangleright$  Which we can feed into the interference equation for two waves each of intensity  $I_1$  and  $I_2$ :

$$
I = I_1 + I_2 + 2\sqrt{I_1 I_2} \cos \phi
$$

*Ex.* 
$$
4 + 4 + 2\sqrt{4 \times 4} \cos 2\pi = 16
$$
 (360°)

- *Ex*.  $4 + 4 + 2\sqrt{4 \times 4} \cos \pi = 0$  (180°)
- *Ex*.  $4 + 4 + 2\sqrt{4 \times 4} \cos \pi / 3 = 8$  (60°)
- *Ex*.  $4 + 4 + 2\sqrt{4 \times 4} \cos 2\pi / 3 = 4$  (120°)
- *Ex.*  $2 + 8 + 2\sqrt{2 \times 8} \cos 2\pi = 18$  (*not* 10!)

*Ex.* 
$$
2+8+2\sqrt{2\times8} \cos \pi = 2
$$
 (*not* 0!)

If the two beams are of equal intensity, the maxima are four times as bright as the individual beams, and the minima have zero intensity (but integrate across max/min and get same total power or average brightness).

### 6 Interference Predicts Refraction!

▶ We derived refraction using ray optics...

 $\overline{\phantom{a}}$ 

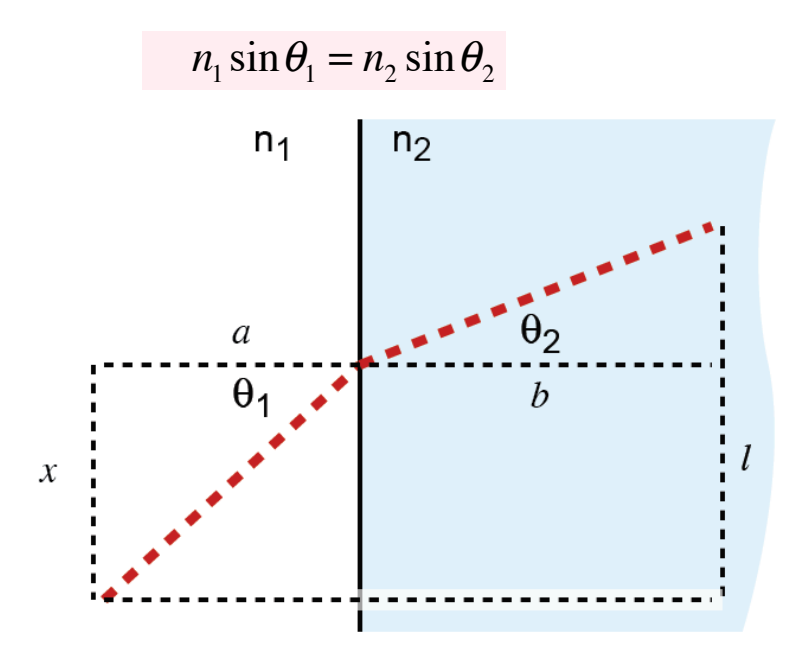

- ▶ But we could also derive using wave optics and interference...
- … the plane waves must stay in phase,

… so if the waves in the glass travel slower, then they need to change direction to stay in phase with other portions of the waves entering the glass at different times/locations.

**Dept. Electrical Engin.& Computing Systems** 

### INTERFERENCE COMMANDS THE LIGHT TO WHERE IT MUST GO!

EECS 6048 – Optics for Engineers © Instructor – Prof. Jason Heikenfeld

نې

 $\frac{11}{2}$ 

glass,

.<br>ם

UNIVERSITY OF

7 Review! Take a break!

**Dept. Electrical Engin.& Computing Systems** 

**UNIVERSITY OF** 

 $\triangleright$  If we interfere two waves, how do we 'add them up' in terms of their resulting intensity?

- (a) Linearly (just a simple addition).
- (b) No change at all.
- (c) Non-linearly (more complex than just addition).
- (d) Exponentially.
- **Destructive interference:**
- (a) destroys the energy of the light completely.
- (b) simply redistributes the energy to where there is constructive interference (conservation of energy).
- (c) increases the total amount of energy.
- (d) none of the above.

▶ Whew! That's enough. Lets take a break!

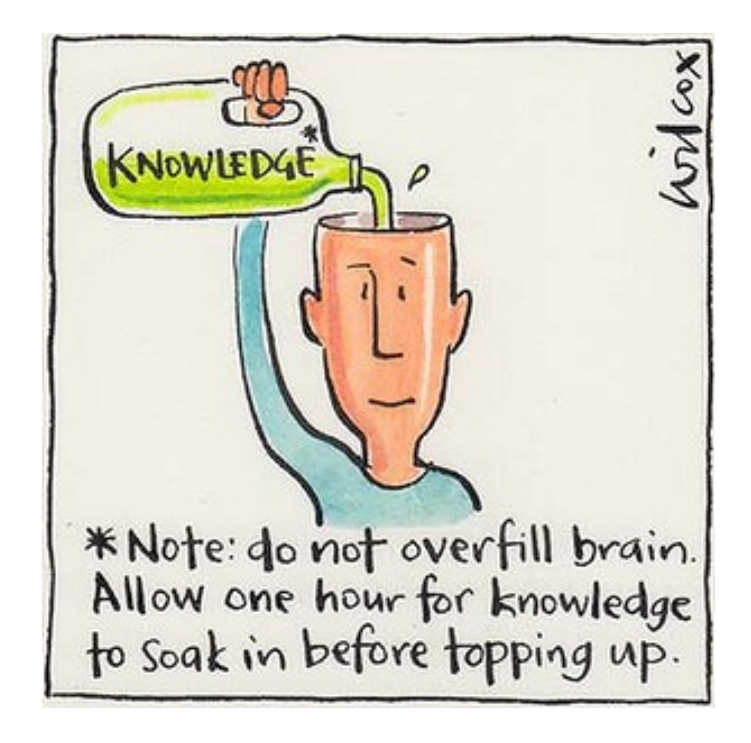

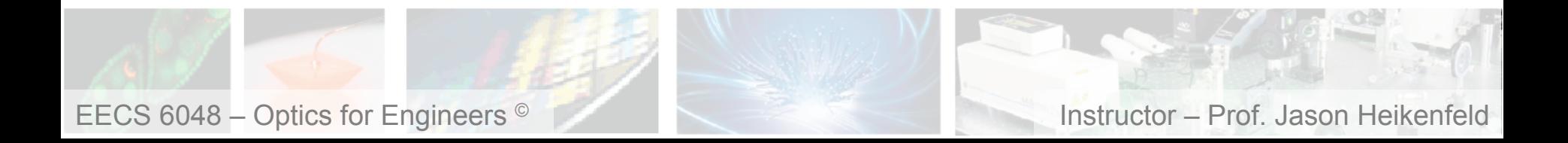

### $\blacksquare$  8  $\blacksquare$  Interference Patterns

**Dept. Electrical Engin.& Computing Systems** 

**UNIVERSITY OF** Cincinno

 $\triangleright$  The overlap of two plane waves can result in interference patterns…

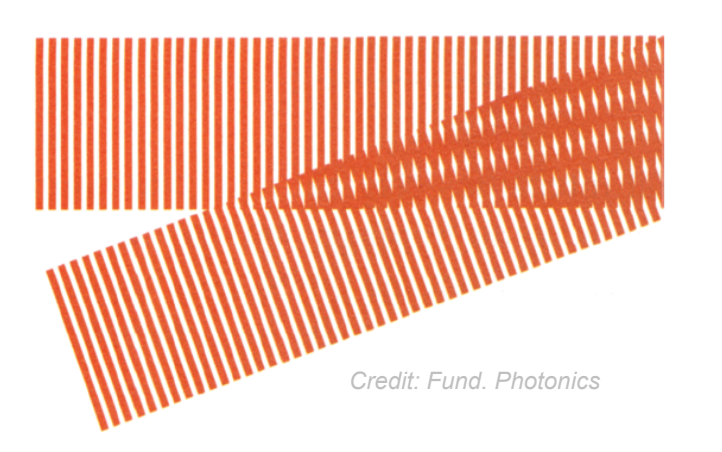

!Next week, we will talk about diffraction, which results in optical interference that can build up images …

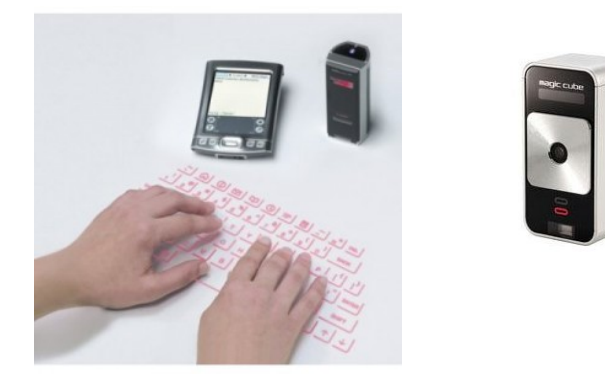

 $\triangleright$  Consider two point sources with different wavelengths and point separations (credit Wiki):

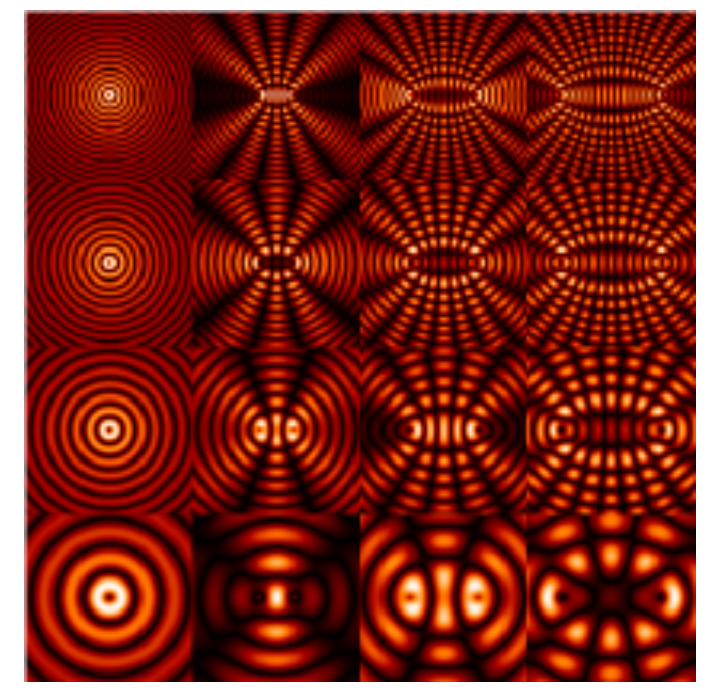

*Credit: Wiki Commons* 

EECS 6048 – Optics for Engineers <sup>©</sup> **Optical interference between two point sources for as** on Heikenfeld

### $\blacksquare$  9  $\blacksquare$  Interferometer

 $\blacktriangleright$  Interferometry typically involves splitting a laser beam (coherent / plane waves) and bringing the beams back together to produce interference fringes…

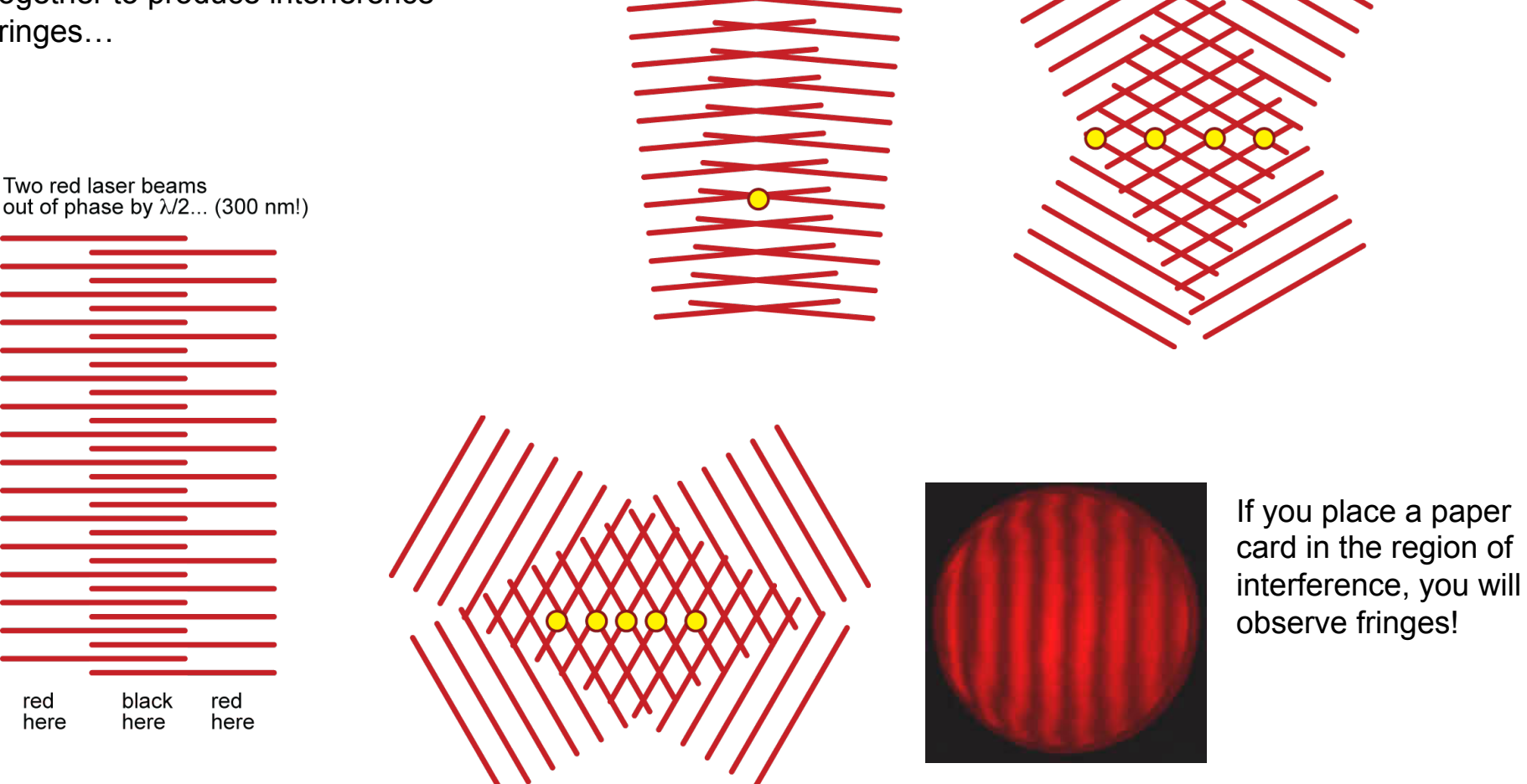

**Dept. Electrical Engin.& Computing Systems** 

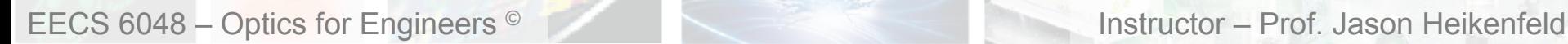

UNIVERSITY OF

Cincinnat

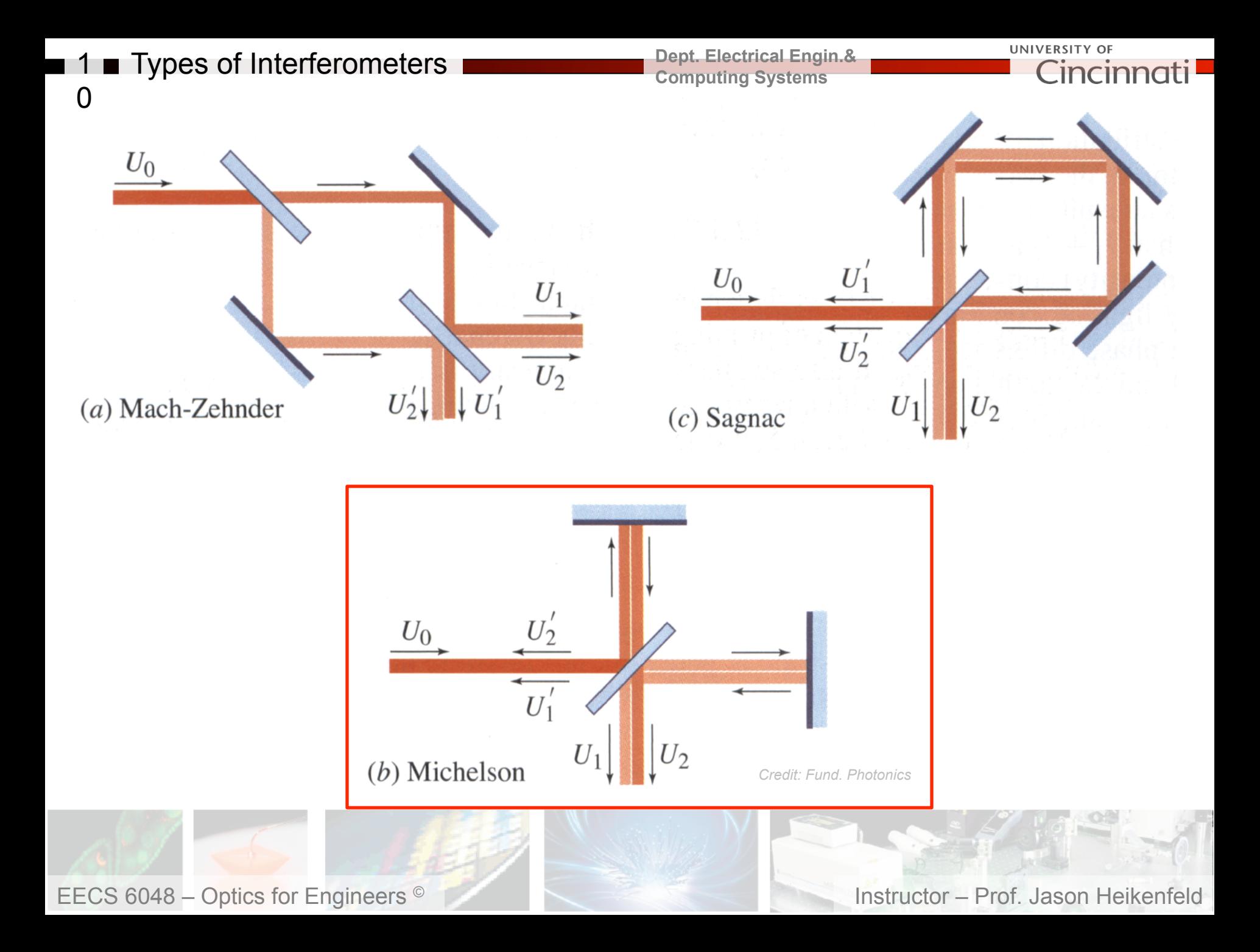

### 11 This Week's Lab

**Dept. Electrical Engin.& Computing Systems** 

UNIVERSITY OF **Eincir** 

If everything was PERFECTLY flat and the blue vs. red path length was one half wavelength different in length, what would I see at the card? Can you get it in the lab this week?

!No! The mirrors and optics are not perfect! To get 5 fringes/cm only need 5x0.633 µm or 3 µm tilt in the mirror or non-flatness! You will build a NANO ( $\lambda/2 \sim 300$  nm) sensor this week!

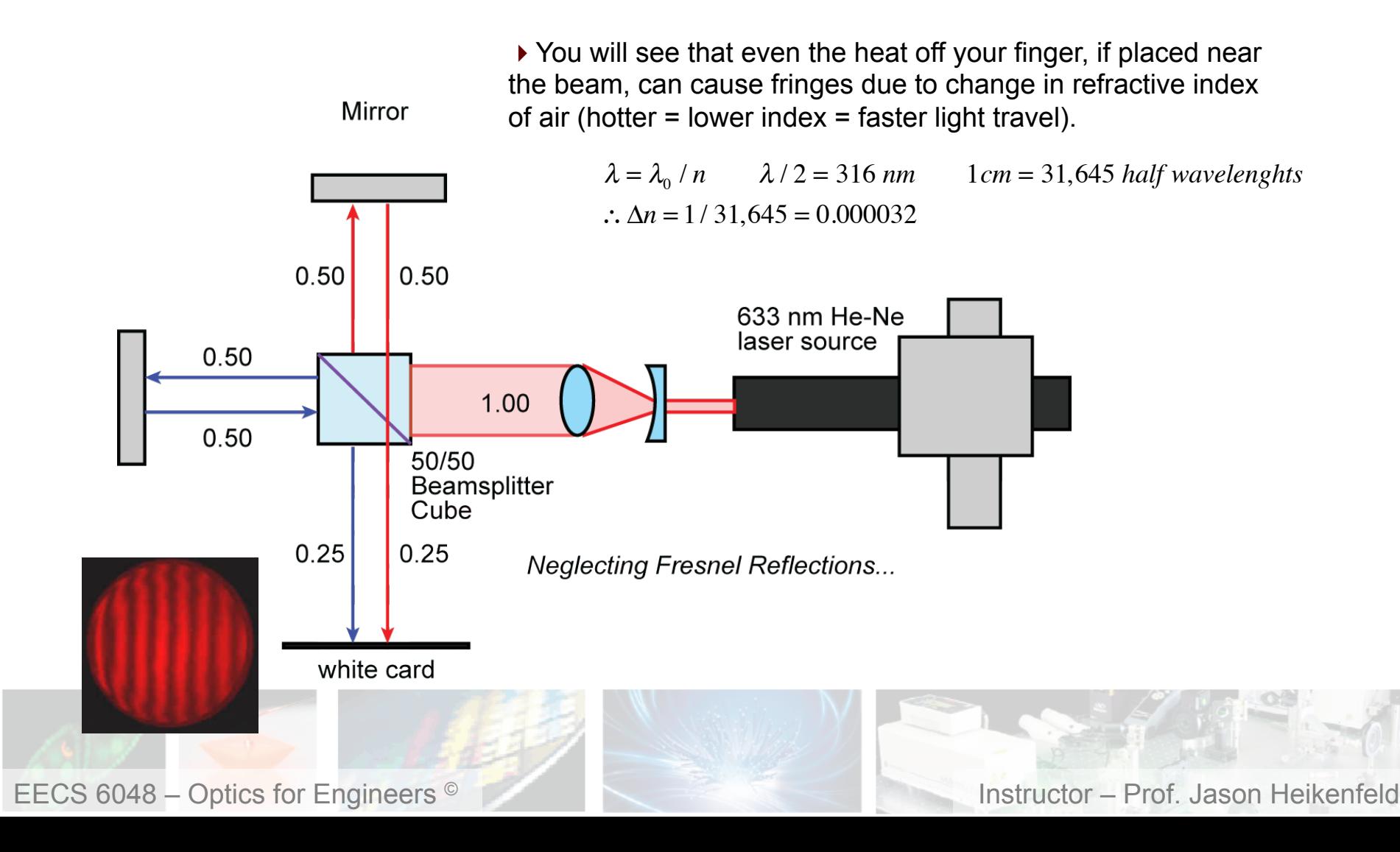

**12 Review! Take a break!** 

▶ You are going to MAKE an interferometer with red laser light, using your bare hands this week. How precise will your mirrors need to be aligned, roughly, for <10 fringes to appear?

- (a) Alignment does not matter, it will work anyway.
- (b) Less than 1 wavelength of the light.
- (c) Less than 5 wavelengths of the light.
- (d) Less than 10 wavelengths of the light.

▶ Whew! That's enough. Lets take a break!

**UNIVERSITY OF** 

incin

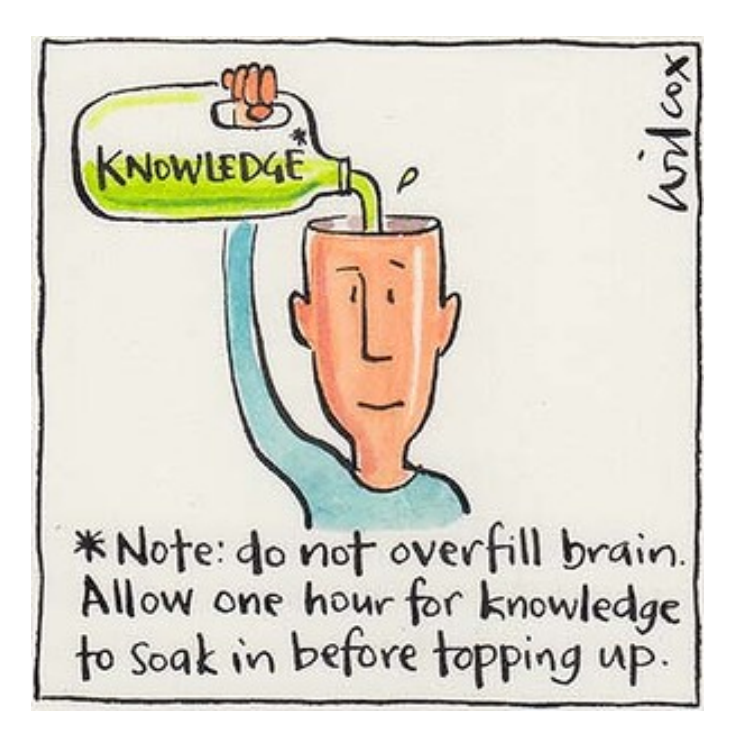

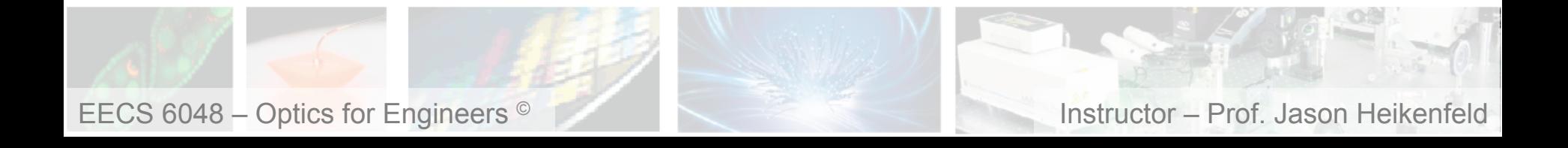

▶ We will also explore thin-film interference this week... which has a strong effect on Fresnel reflection.

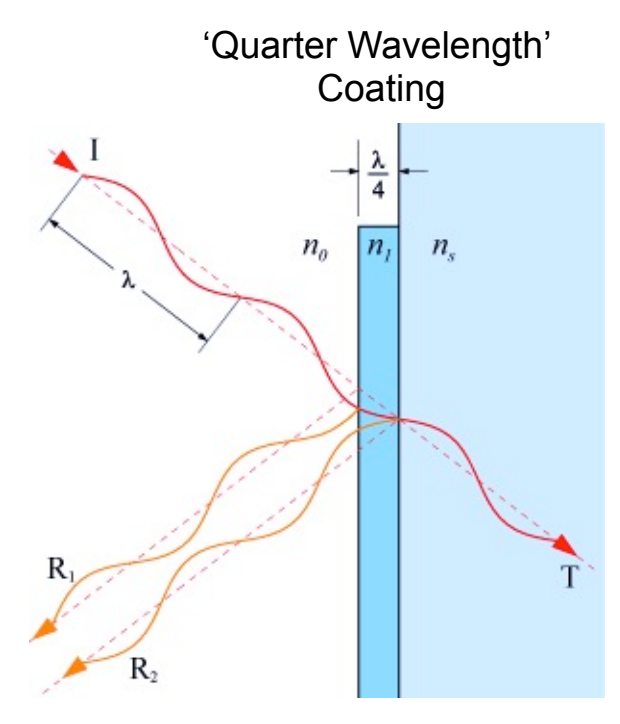

!Assume we add a thin film and therefore get TWO Fresnel reflections  $(R_1, R_2)$ ... and setup refractive indices such that  $R_1=R_2$ .

$$
\%R_1 = \left(\frac{n_0 - n_1}{n_0 + n_1}\right)^2 = \%R_2 = \left(\frac{n_1 - n_s}{n_1 + n_s}\right)^2 \quad \text{Typically } n_0 < n_1 < n_s \text{ and} \\ \text{already helps us, how?}
$$

 $\triangleright$  Next, assume that we use the incident angle and thickness of  $n_1$ layer to create a film that is  $\lambda/4$  thick...

*What will be the phase difference between*  $R_1$  *and*  $R_2$ *?* 

*Okay, since R<sub>1</sub>=R<sub>2</sub> how much is reflected (total)? Transmitted?* 

### INTERFERENCE COMMANDS THE LIGHT TO WHERE IT MUST GO!

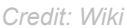

▶ Some well-known applications for antireflection coatings…

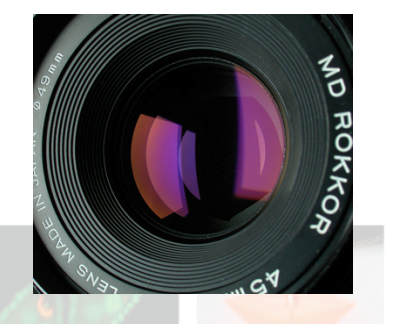

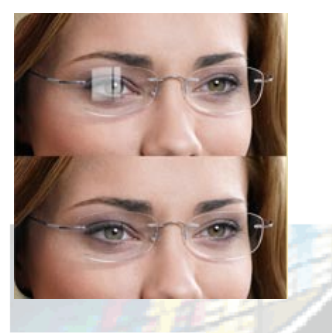

EECS 6048 – Optics for Engineers © Instructor – Prof. Jason Heikenfeld

▶ Practical limitations... for visible white light, what limits do you have on this simple single layer approach? What about angle of incidence?

For  $n_s$ = 1.5,  $n_1$  ideally is 1.28, but few materials have this... practically often use a nice hard coating of  $MgF<sub>2</sub>$ with a non-ideal  $n_1$  of 1.38 which still reduces 4% Fresnel reflection to <1 %, typically.

 $\triangleright$  There are other single layer examples (next slide...)

**UNIVERSITY OF** 

## 14 Thin Film Interference

 $\triangleright$  Any single thin film can achieve thin film interference…

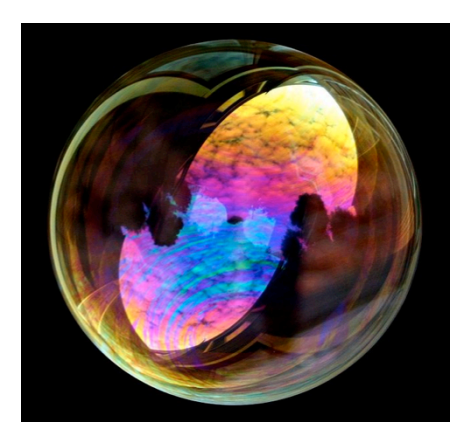

 $\triangleright$  The system also can have a single layer that is the lower refractive index one…

*Credit: Wiki*  dark fringe Constructive **Destructive** interference interference Reflected Reflected waves 180° waves out of phase in phase Path length Path length  $difference =$  $difference =$ even multiple odd multiple of  $\lambda$ /2 of  $\lambda$ /2

 $\triangleright$  Thin air-gaps between plates of glass are often used to test the flatness or the smoothness of radius of curvature in optics…

An 'optical flat':

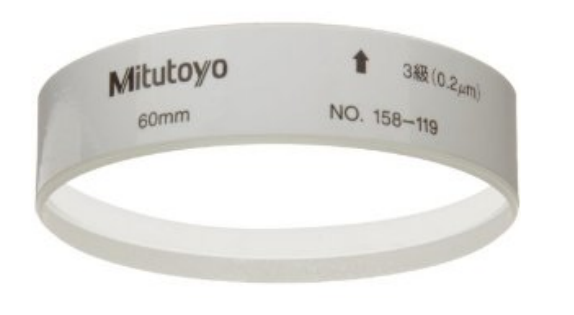

Flat side of plano-convex lens being tested in white light… *where is the gap the smallest? Colors cycle blue/green/red, why?* 

*Credit: Wiki* 

**Dept. Electrical Engin.& Computing Systems** 

> Curved side of a planoconvex lens being tested in red light… *how use to measure curvature?*

**UNIVERSITY OF** 

incini

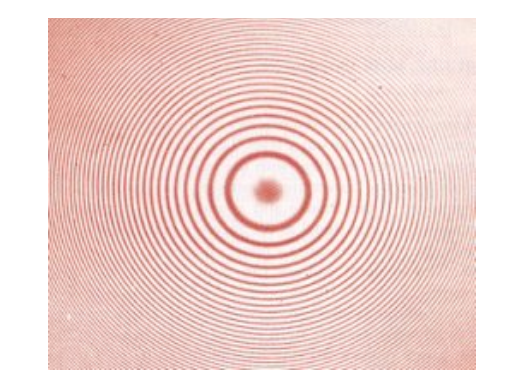

**UNIVERSITY OF Eincil** 

▶ Multiple layers can be used, and be even more powerful... (you will simulate for homework this week).

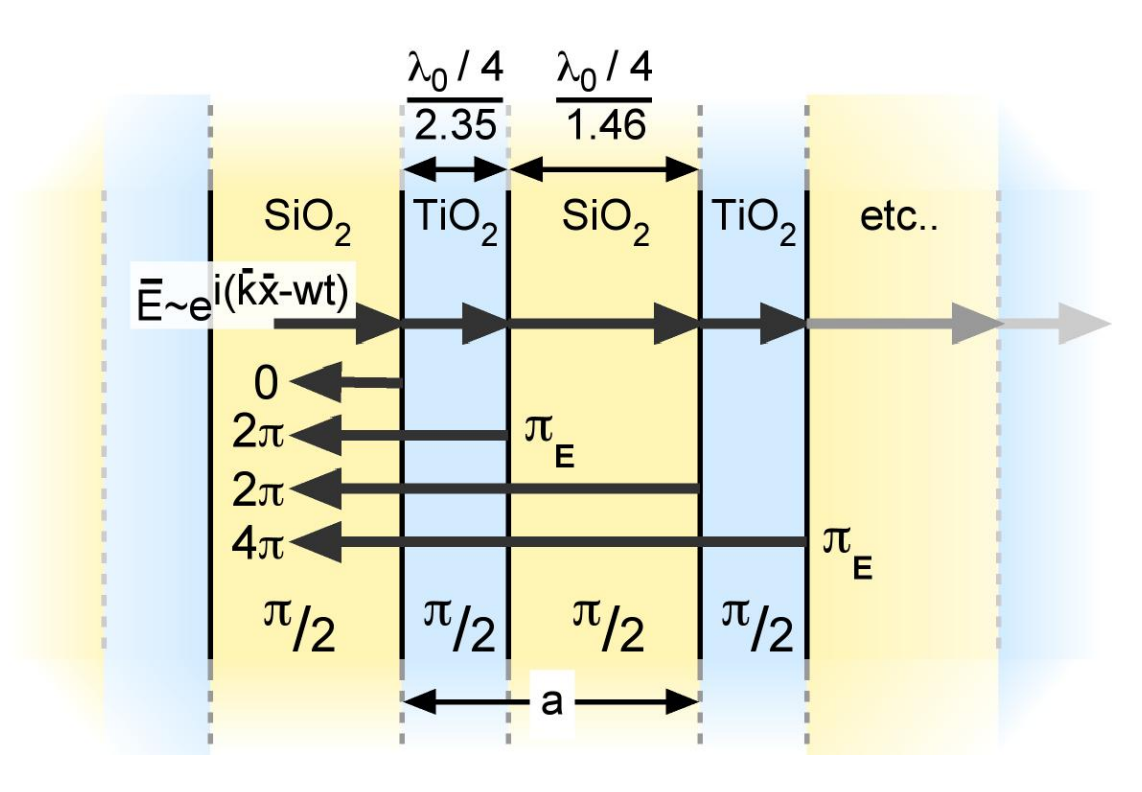

*What if layers are λ/2 thick?* 

*Example Pi + Pi + Pi = 3 Pi, all out of phase! So becomes a perfect transmitter!* 

▶ You can also make a near perfect reflector by stacking up a bunch of Fresnel reflections (similar to what makes paper white), however, this has to be a lot thicker (and is diffuse unless it is a bunch of glass plates, for example).

▶ There are numerous names for the type of reflector above... dielectric mirror, Bragg reflector, 1D Photonic Crystal (why that name?).

 $\blacktriangleright$  In a simple design where all the layers are the same thickness d, then the angular dependence for maximum reflection is as follows… *why integer number of wavelengths?* 

 $m\lambda = 2d \sin \theta$   $m = \text{int}$ .

### $\blacksquare$  16  $\blacksquare$  Vikuity ESR Film  $\blacksquare$

**Dept. Electrical Engin.& Computing Systems** 

**UNIVERSITY OF** Cincinna

!3M Vikuity ESR Reflector is made up of 300 layers of alternating refractive index polymer. See the sample in the lab this week (it has NO metal layers in it at all)…

I knew it was a dielectric reflector when I tried to us it for UV and it failed miserably, why?

### RESEARCH ARTICLE Coating **Coating Coating Wavelength (nm)** Avg. Reflect Aluminum 400-1200 90 **Giant Birefringent Optics in Multilayer Polymer Mirrors** 100 Michael F. Weber, Carl A. Stover, Larry R. Gilbert, Timothy J. Nevitt, Andrew J. Ouderkirk\* 99 Multilayer mirrors that maintain or increase their reflectivity with increasing incidence angle can be constructed using polymers that exhibit large birefringence 98 in their indices of refraction. The most important feature of these multilayer interference stacks is the index difference in the thickness direction (z axis) relative 97 to the in-plane directions of the film. This z-axis refractive index difference provides Reflectivity a variable that determines the existence and value of the Brewster's angle at layer 96 interfaces, and it controls both the interfacial Fresnel reflection coefficient and the phase relations that determine the optics of multilayer stacks. These films can yield optical results that are difficult or impossible to achieve with conventional mul-95 tilayer optical designs. The materials and processes necessary to fabricate such films are amenable to large-scale manufacturing. 94  $\approx$ 93 3M Film/Light Management Technology Center, 3M Center, St. Paul, MN 55144, USA. 92 \*To whom correspondence should be addressed. Email: 3mopticalfilm@mmm.com

91

90

www.sciencemag.org SCIENCE VOL 287 31 MARCH 2000

Protected Aluminum 400-800 87 Protected Silver 400-20k 95 3M Vikuity ESR Reflector (works over all angles too) 350 450 550 650 750 950 1050 1150 850 Wavelength (nm)

### ■ 17 ■ Photonic Crystals

 $\triangleright$  Previous 2 slides have 1D periodicity, but what about 2D or 3D periodicity?

▶ These types of 'Photonic Crystals' have powerful application and impact!

▶ How do you make an optical computer chip? You better at least be able to make 'wires' for the light that operate without loss and route light around super tight corners…

**Dispersion broadens/** blurs optical data signals, and is due to refractive index between core and cladding in an optical fiber. How about a fiber based mainly on air with ZERO dispersion (cladding and core are same index)?

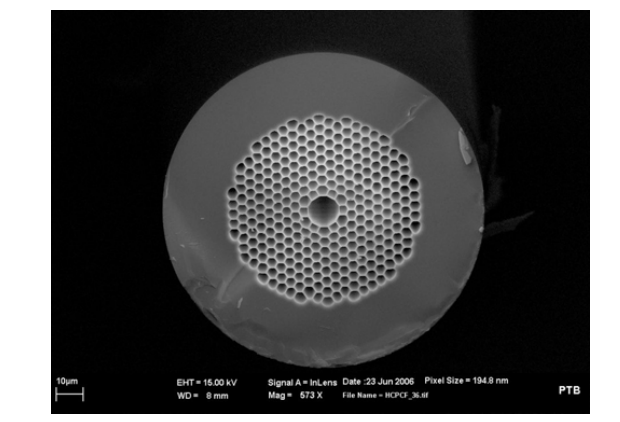

### **UNIVERSITY OF Dept. Electrical Engin.& Computing Systems**

▶ Go 3D (opal structure!):

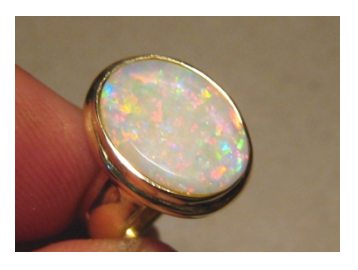

Cincinn

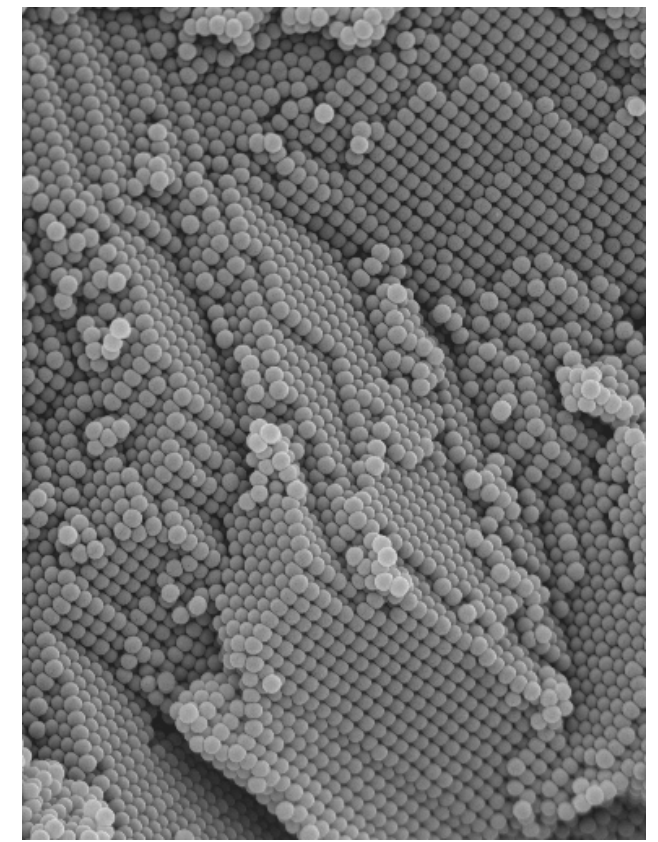

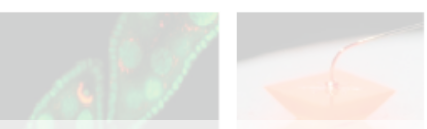

▶ Ch 7 in 'Fund of Photonics' provides numerous matrix (MATLAB) techniques for analyzing Photonic Crystals... If you are interested…

### **Dept. Electrical Engin.& Computing Systems**

If The soap bubble at right looks like it is reflecting an image of white clouds or white popcorn. There are TWO factors at play causing the variations in color (one is gradual, the other has a few streaks), which below is correct.

- (a) The gradual change is a change in the optical path length through the film due to a gradual change in the incidence angle for the light.
- (b) The streaks are a change in thickness of the soap bubble film, from when it was blown.
- $(c)$  Both  $(a)$  and  $(b)$ .
- (d) Neither (a) nor (b).
- $\triangleright$  A 'quarter wavelength coating':
- (a) Reduces reflection for that wavelength.
- (b) Reduces reflection for all wavelengths.
- (c) Increases reflection for that wavelength.
- (d) Increases reflection for all wavelengths.

▶ Whew! That's enough. Lets take a break!

**UNIVERSITY OF** 

**Incir** 

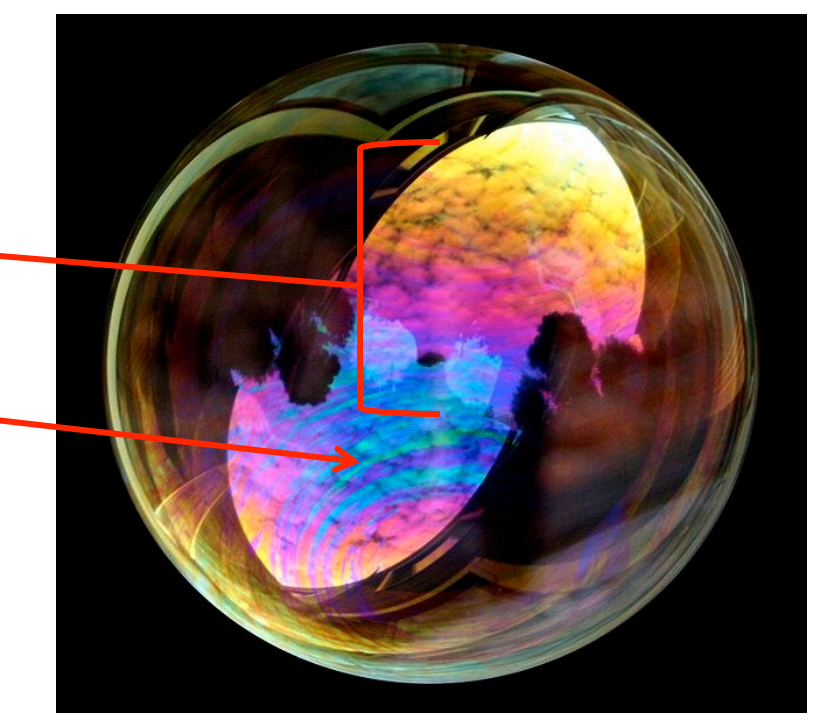

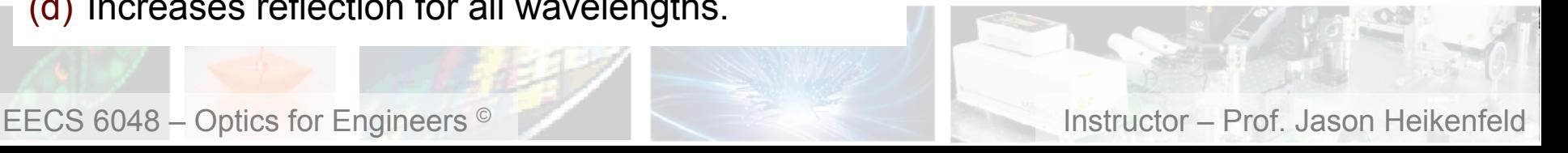

### ■ 19 ■ Bragg Reflection

!Bragg reflection (diffraction) of x-rays is used to determine crystallinity (quality) of semiconductors…

why do they use X-rays?

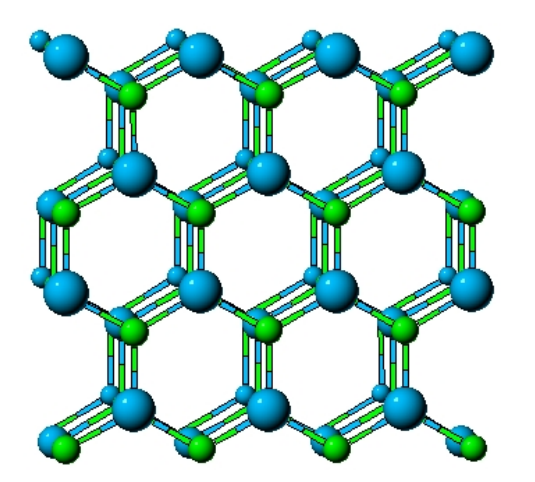

 $\blacktriangleright$  Reflection spectra for 3 different materials shown at right…

why is it plotted vs. θ (units of degrees)?

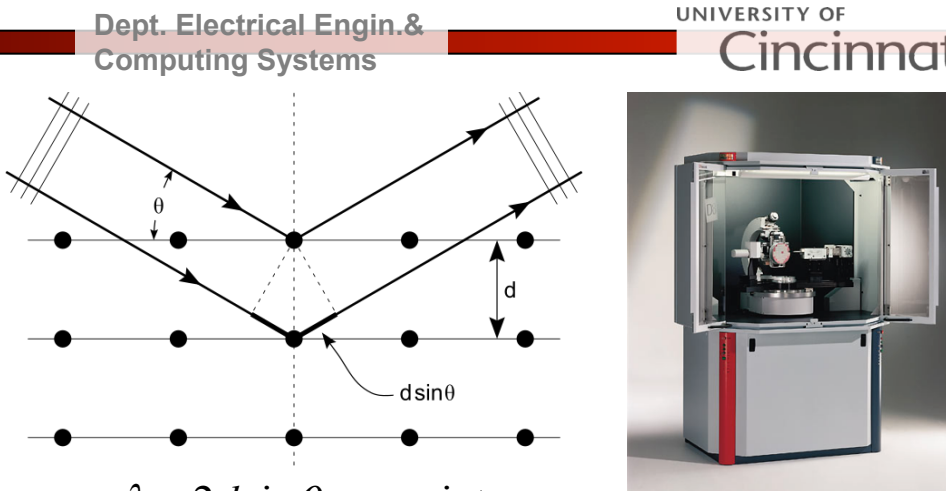

 $m\lambda = 2d \sin \theta$  *m* = int.

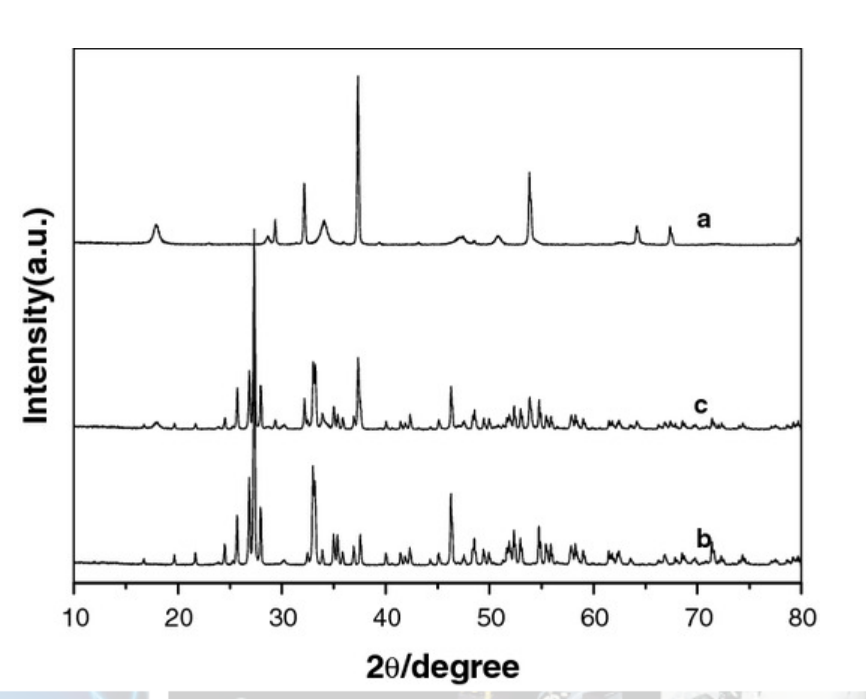

a.

**Dept. Electrical Engin.& Computing Systems** 

UNIVERSITY OF Cincinr

▶ Remember, more broadly, what we are discussing applies for all types of E&M radiation... just remember the materials properties and scales change!

### **PHOTONS**

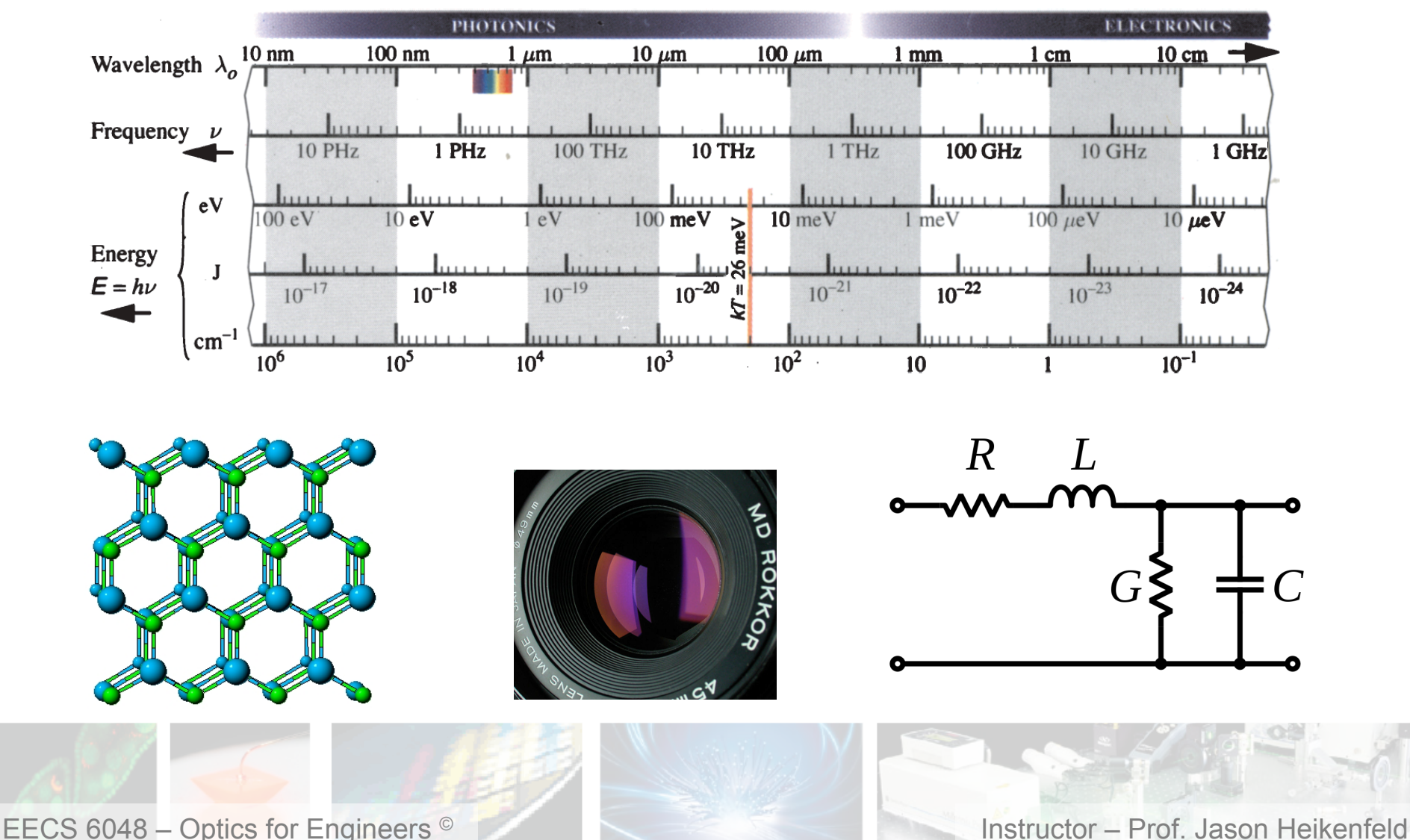

### 21 ■ Use to 'Steer' E&M Radiation?

**Dept. Electrical Engin.& Computing Systems** 

▶ If interference forces E&M radiation to go from destructive interference locations/direction to constructive interference ones… could I emit the radiation from a bunch of point sources of different phases and interfere them to control direction of propagation? Yes or no?

### !µ-Wave 'phased array'

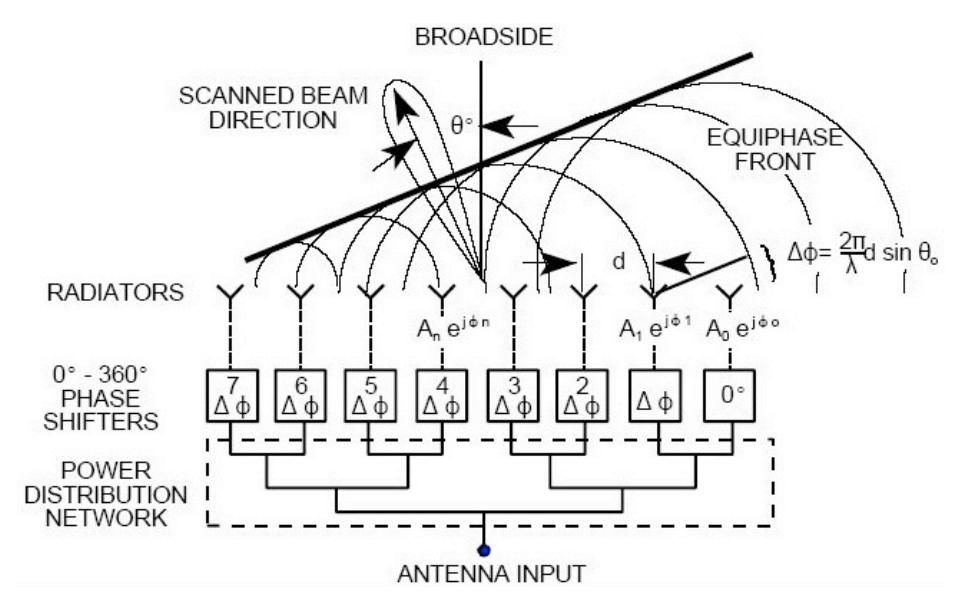

http://www.microwaves101.com/encyclopedia/phasedarrays.cfm

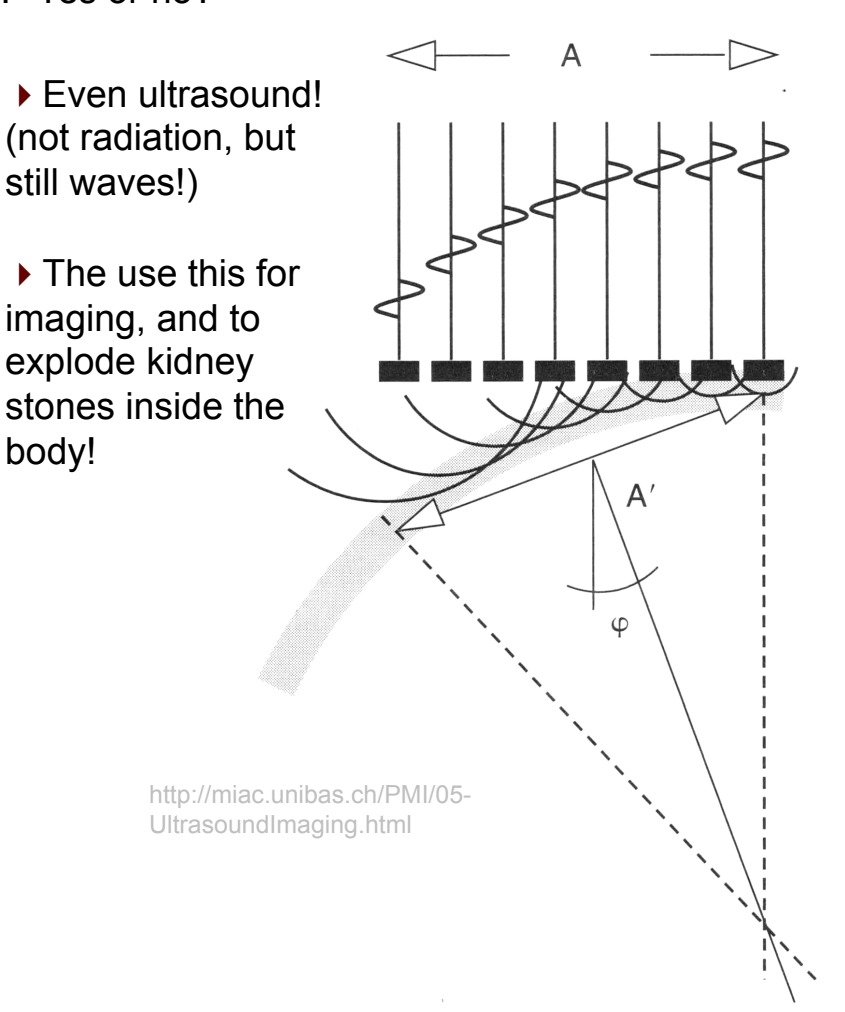

UNIVERSITY OF

Cincinnat

### $\blacksquare$  22  $\blacksquare$  More Phased Arrays

▶ Optical phased arrays (use liquid crystal plate to create phase-delays, will cover later this semester).

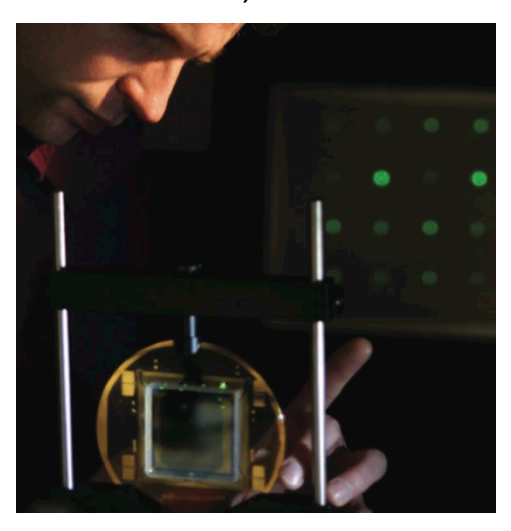

▶ Modern US Air Force Space Command radar system… think about how quickly can scan, and how precisely can control! Much better than mechanical.

 $\blacktriangleright$  Each array is very wide, why? Think about last weeks lab…

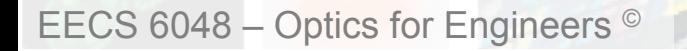

!This is one of the first phased arrays (Germany, WWII) … why so huge? Hint, think of electronics available…

**Dept. Electrical Engin.& Computing Systems** 

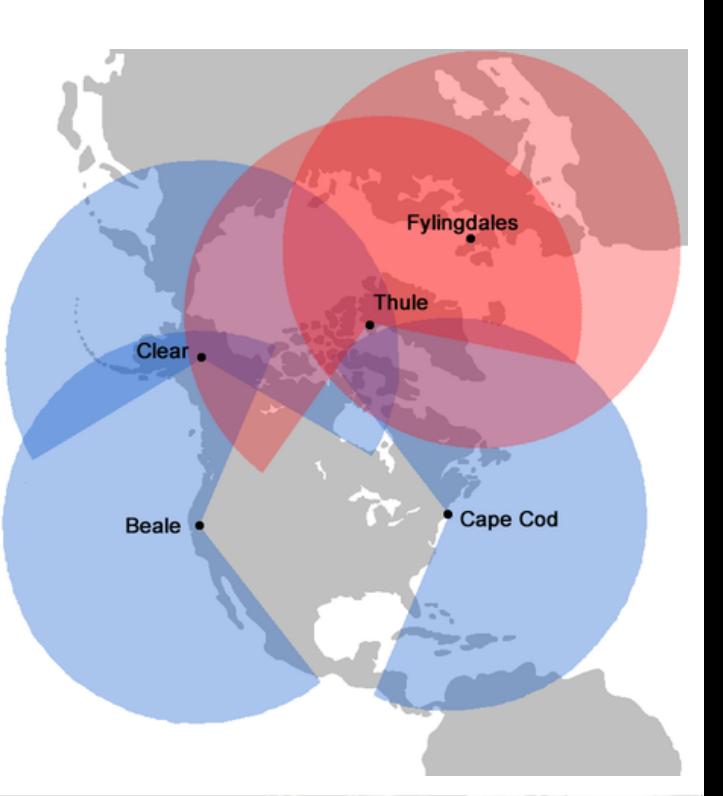

UNIVERSITY OF

Cincin

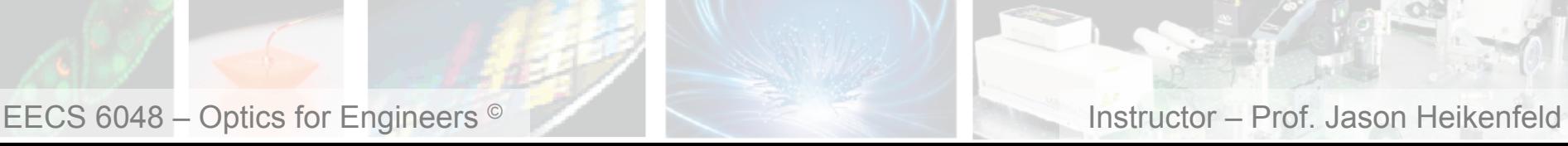

# **23 Review! Then you are done!**

 $\triangleright$  Tydex Optics sells the thin film anti-reflection coating shown at right… Was designed for 525 nm light (center of visible spectrum), but they decided to sell it for IR too… how?

- (a) It has two coatings on it, one for visible, one for IR.
- (b) IR light and visible light do not obey the same laws of optics or physics.
- (c) The IR wavelength for anti-reflection is exactly double the visible anti-reflection, same interference principle has been met.
- (d) All of the above are possible answers.
- Inteference and phased arrays can be used for:
- (a) Steering visible light waves.
- (b) Steering radar waves.
- (c) Steering sound waves.
- (d) All of the above.

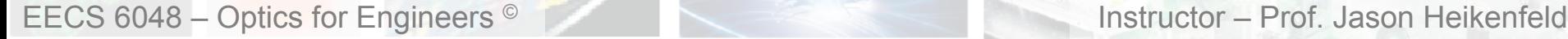

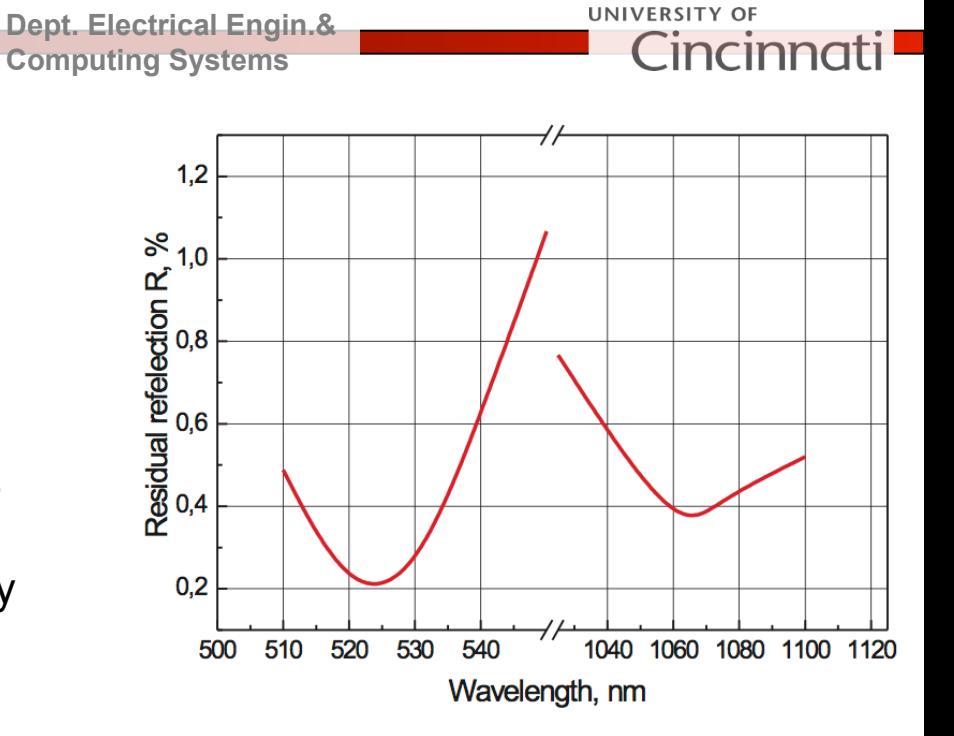